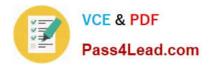

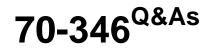

Managing Office Identities and Requirements

# Pass Microsoft 70-346 Exam with 100% Guarantee

Free Download Real Questions & Answers **PDF** and **VCE** file from:

https://www.pass4lead.com/70-346.html

100% Passing Guarantee 100% Money Back Assurance

Following Questions and Answers are all new published by Microsoft Official Exam Center

Instant Download After Purchase

100% Money Back Guarantee

- 😳 365 Days Free Update
- 800,000+ Satisfied Customers

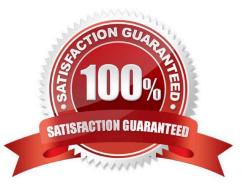

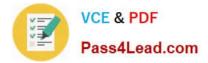

#### **QUESTION 1**

You are the Office 365 administrator for your company.

You must use Windows PowerShell to manage cloud identities in Office 365. You must use a computer that runs Windows 8 to perform the management tasks.

You need to ensure that the Windows 8 computer has the necessary software installed.

What should you install first?

A. Microsoft Office 365 Best Practices Analyzer for Windows PowerShell

B. Windows PowerShell 4.0

C. Azure Active Directory Module for Windows PowerShell

D. Windows Management Framework

Correct Answer: C

Cloud identities in Office 365 are user accounts in Azure Active Directory. You can use Windows PowerShell to administer Office 365 and Azure Active Directory. However, the default installation of Windows PowerShell on Windows 8 (or any

other version of Windows) does not include the PowerShell cmdlets required to manage Office 365 or Azure Active Directory.

You need to install the PowerShell module that includes the necessary cmdlets for managing Azure Active Directory. This module is the Windows Azure Active Directory Module for Windows PowerShell module. This module also requires that

Microsoft .NET Framework 3.5 is installed and enabled.

Before the Windows Azure Active Directory Module for Windows PowerShell, can be installed, the Microsoft Online Services Sign-in Assistant must be installed. This will allow you to connect to your Office 365/Azure subscription from a

PowerShell session on a remote computer.

#### **QUESTION 2**

A company has 50 employees that use Office 365.

You need to disable password expiration for all accounts.

How should you complete the relevant Windows PowerShell commands? To answer, drag the appropriate Windows PowerShell segment to the correct location in the answer area. Each Windows PowerShell segment may be used once,

more than once, or not at all. You may need to drag the split bar between panes or scroll to view content.

Select and Place:

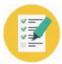

## VCE & PDF Pass4Lead.com

|                   | 1000000000              |                              |
|-------------------|-------------------------|------------------------------|
|                   | Answer Area             |                              |
| -MsolUser         |                         |                              |
| -MsolUserRole     | Import-Module           | om                           |
| -MSOnline         | \$cred = Get-Credential |                              |
| -MsolService      | Connect-                | ed                           |
| -MsolSubscription | Get-                    | -PasswordNeverExpires \$true |
| -SPUser           | Get-                    |                              |
| -SPOUser          | 18°                     |                              |
| -SPOService       | and the second          |                              |
| -SPOExternalUser  | and a                   |                              |
| -SPOTenant        |                         |                              |

Correct Answer:

|                   | Answer Area                                                                                                    |                              |
|-------------------|----------------------------------------------------------------------------------------------------|------------------------------|
| -MsolUser         |                                                                                                    |                              |
| -MsolUserRole     | Import-Module                                                                                                    |                              |
| -MSOnline         | \$cred = Get-Credential                                                                                                    |                              |
| -MsolService      | ConnectMsolService -crec-scred                                                                                                    |                              |
| -MsolSubscription | GetMsolUser -MsolUser                                                                                                    | -PasswordNeverExpires \$true |
| -SPUser           | VINNA BOSS                                                                                                    |                              |
| -SPOUser          | 18°°                                                                                                    |                              |
| -SPOService       | and the second second sec |                              |
| -SPOExternalUser  | AN .                                                                                                    |                              |
| -SPOTenant        |                                                                                                    |                              |

### **QUESTION 3**

An organization is migrating from an on-premises Exchange organization to Office 365 tenant.

Users report that they cannot see the free/busy information for other users.

You need to determine why free/busy information does not display.

Which two Windows PowerShell cmdlets should you run? Each correct answer presents a complete solution.

- A. Get-OrganizationRelationship
- B. Get-SharingPolicy

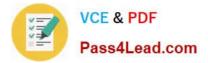

- C. Get-CsMeetingConfiguration
- D. Get-CsClientPolicy
- E. Get-IntraOrganizationConnector

Correct Answer: AD

A: Problem: Free/busy information can\\'t be retrieved from one environment Users can\\'t access free/busy information through Exchange federation in one direction only.

To display the trust information that is currently set up for the default Office 365 domain, run the following command:

Get-OrganizationRelationship | FL

B: If the free/busy problem persists, make sure that the sharing policies in the on-premises Exchange Server environment and in Exchange Online match. To determine this, run the following command in the Exchange ManagementShell, and

then note the value in the Domains field in the results:

Get-SharingPolicy | FL

References: https://support.microsoft.com/en-us/kb/2555008

#### **QUESTION 4**

You plan to deploy a new Office 365 tenant for a company. You plan to use the domain name contoso.microsoftonline.com for the new tenant. Your on-premises Active Directory Domain Services (AD DS) domain uses contoso.com for its

namespace and this DNS namespace is managed on-premises.

You have the following requirements:

Users must use Office 365 for email.

Users must use contoso.com as the suffix for all email addresses.

You must migrate the DNS namespace to Office 365 and that environment must manage all DNS records.

No interruption of DNS resolution is permitted.

You need to configure the Office 365 tenant.

Which three steps should you perform in sequence? To answer, move the appropriate actions from the list of actions to the answer area and arrange them in the correct order.

Select and Place:

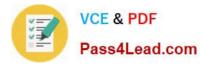

| Actions                                                                                                    | Answer Area |
|----------------------------------------------------------------------------------------------------|-------------|
| Verify the contoso.com domain                                                                                                    |             |
| Add a TXT record for contoso.com                                                                                                    | OM          |
| Add a TXT record contoso.microsoftonline.com                                                                                                |             |
| Create NS records for microsoftonline.com that use the<br>following values:ns1.bdm.micorosoftonline.com and ns2<br>bdm.micorosoftonline.com |             |
| Create NS records for contoso.com that use the following<br>values:ns1.bdm.micorosoftonline.com and ns2<br>bdm.micorosoftonline.com         |             |
| Verify the contoso.com microsoftonline.com domain                                                                                           |             |
| Add an SRV record for contoso.com                                                                                                    |             |
| Add an SRV record for contoso.microsoftonline.com                                                                                           |             |

Correct Answer:

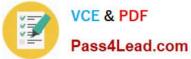

| Actions                                                                                                    | Answer Area                                                                                                    |
|----------------------------------------------------------------------------------------------------|----------------------------------------------------------------------------------------------------|
|                                                                                                    | Add a TXT record for contoso.com                                                                                              |
|                                                                                                    | Verify the contoso.com domain                                                                                                 |
| Add a TXT record contoso.microsoftonline.com                                                                                                | Create NS records for contoso.com that use the following values:ns1.bdm.micorosoftonline.com and ns2 bdm.micorosoftonline.com |
| Create NS records for microsoftonline.com that use the<br>following values:ns1.bdm.micorosoftonline.com and ns2<br>bdm.micorosoftonline.com |                                                                                                    |
| Verify the contoso.com microsoftonline.com domain                                                                                           |                                                                                                    |
| Add an SRV record for contoso.com                                                                                                    |                                                                                                    |
| Add an SRV record for contoso.microsoftonline.com                                                                                           |                                                                                                    |

Box 1: Add a TXT record for contoso.com Box 2: Verify the contoso.com domain Box 3: Create NS records for contoso.com that use the following values: ns1.bdm.microsoftonline.com and ns2.bdm.microsoftonline.com References: https://support.office.com/en-us/article/change-nameservers-to-set-up-office-365-with-any-domain-registrara8b487a9-2a45-4581-9dc4-5d28a47010a2

#### **QUESTION 5**

You are the Office 365 administrator for a company. You plan to deploy Microsoft Skype for Business Online for all employees.

You need to verify domain ownership.

Solution: Add an SPF record.

Does the solution meet the goal?

A. Yes

B. No

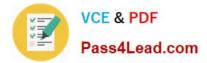

Correct Answer: B

70-346 PDF Dumps

70-346 Practice Test

70-346 Exam Questions

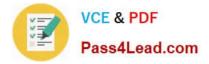

To Read the Whole Q&As, please purchase the Complete Version from Our website.

# Try our product !

100% Guaranteed Success
100% Money Back Guarantee
365 Days Free Update
Instant Download After Purchase
24x7 Customer Support
Average 99.9% Success Rate
More than 800,000 Satisfied Customers Worldwide
Multi-Platform capabilities - Windows, Mac, Android, iPhone, iPod, iPad, Kindle

We provide exam PDF and VCE of Cisco, Microsoft, IBM, CompTIA, Oracle and other IT Certifications. You can view Vendor list of All Certification Exams offered:

### https://www.pass4lead.com/allproducts

## **Need Help**

Please provide as much detail as possible so we can best assist you. To update a previously submitted ticket:

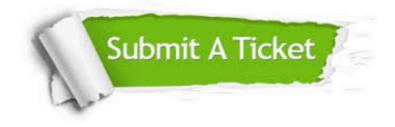

#### **One Year Free Update**

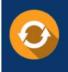

Free update is available within One Year after your purchase. After One Year, you will get 50% discounts for updating. And we are proud to boast a 24/7 efficient Customer Support system via Email.

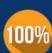

Money Back Guarantee To ensure that you are spending on

To ensure that you are spending on quality products, we provide 100% money back guarantee for 30 days from the date of purchase.

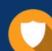

#### Security & Privacy

We respect customer privacy. We use McAfee's security service to provide you with utmost security for your personal information & peace of mind.

Any charges made through this site will appear as Global Simulators Limited. All trademarks are the property of their respective owners. Copyright © pass4lead, All Rights Reserved.